## **FAQ - Mediasec**

Valid for: N610 N670 N870 N870E Embedded Integrator Virtual Integrator

## **Introduction**

Some platforms require the "Mediasec" functionality.

For the successful use of an encrypted VoIP connection, in addition to a TLS connection for SIP signaling and SRTP for the encryption of the voice, additional SIP headers and SDP attributes are required. When registering (SIP REGISTER), the additional SIP header informs the platform about the use of the encryption type and when establishing a call (SIP INVITE), the encryption type and the range of the encryption (edge to access edge, encryption between the PBX and registration server ) must be included. The SIP headers are based on an IETF draft ([https://tools.ietf.org/html/draft](https://tools.ietf.org/html/draft-dawes-sipcore-mediasec-parameter-10)[dawes-sipcore-mediasec-parameter-10\)](https://tools.ietf.org/html/draft-dawes-sipcore-mediasec-parameter-10) but can be seen as a static addition to the SIP signaling.

From software 2.38 or higher, this feature is implemented and needs to be enabled via auto-provisioning.

## **Auto-provisioning**

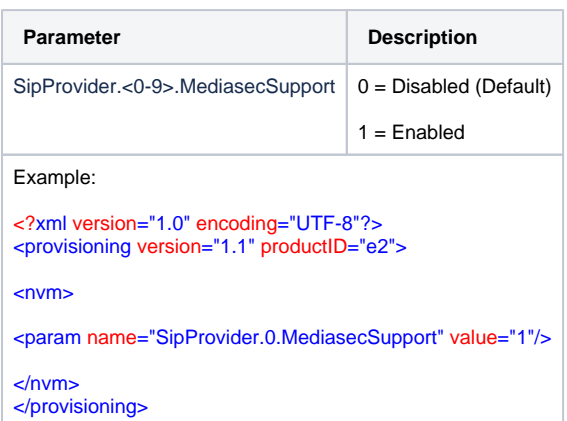

Download provisioning template to enable Mediasec: [enable\\_mediasec.xml](https://teamwork.gigaset.com/gigawiki/download/attachments/1154809981/enable_mediasec.xml?version=1&modificationDate=1607502091000&api=v2)

Download provisioning template to enable Mediasec for provider **Telekom**: [enable\\_mediasec\\_telekom.xml](https://teamwork.gigaset.com/gigawiki/download/attachments/1154809981/enable_mediasec_telekom.xml?version=1&modificationDate=1607502115000&api=v2)